**Amrev Photo Recovery Crack [Win/Mac] [Latest] 2022**

# [Download](http://evacdir.com/ZG93bmxvYWR8Y0oyTXpFd09YeDhNVFkxTkRRek5qWTFPSHg4TWpVNU1IeDhLRTBwSUZkdmNtUndjbVZ6Y3lCYldFMU1VbEJESUZZeUlGQkVSbDA/teepee/cialis.below/QW1yZXYgUGhvdG8gUmVjb3ZlcnkQW1?faceguards)

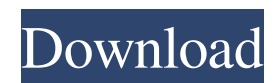

# **Amrev Photo Recovery Incl Product Key 2022 [New]**

In this manual, we will show you step by step how to recover lost photos from your iPods with music and videos. How to recover and restore photos from iPod, iPhone, iPhone 3G, iPod Shuffle, iPod touch, and all of iPod touch generation from Data Recovery for iPhone. (View all video tutorial) Do you know how to recover lost or deleted photos from your iPod, iPhone, iPhone 3G, iPod Shuffle, iPod touch, or all of iPod touch generation? If you do not know how to recover photos from iPod, iPhone, iPhone 3G, iPod Shuffle, iPod touch, or all of iPod touch generation, we suggest you read this article. If you need to know how to recover photos from iPhone, iDevice, or iPhone 3G, you will be pleased to know that the manual to recover photos from iPhone, iDevice, iPhone 3G is now online. The iTunes store has a wide range of products and applications that you can download. This is a good tool for those who like to listen to music. Another thing to have in mind is that the iTunes store contains a lot of information that can be very useful when you have to recover your personal information such as pictures, music, videos, and documents. It is advisable to have this tool if you want to access the information from the device. The application is very user friendly and simple to use. In addition to the fact that the software was designed for a wide range of devices, the application can easily be used on any device that contains an iPod, iPhone, or iPhone 3G. We would like to show you the manual to recover photos from iPhone, iDevice, iPhone 3G. In this process, we will use the Data Recovery for iPhone app. If you think that the photos were deleted, deleted from iTunes, or lost because of a hardware problem, then you may want to check the manual to recover photos from iPod, iPhone, iPhone 3G, iPod Shuffle, iPod touch, or all of iPod touch generation. In this case, Data Recovery for iPhone will be the best option. Why should you use this tool? In this manual, we will show you how to recover photos from your iPod, iPhone, iPhone 3G, iPod Shuffle, iPod touch, or all of iPod touch generation. The process is very simple and user friendly. If you have lost or deleted photos from your iPod, iPhone, iPhone 3G, iPod Shuffle, iPod touch, or

#### **Amrev Photo Recovery Crack Full Version Download [Latest 2022]**

Key Macro-Shottime Records Every Keystroke and Creates TIFF, JPEG or MP3 Files that contain the captured data in a searchable sequence that is just as easy to use as a database.KEYMACRO Key Scanner Records Keyboard Keystrokes. This means that every keystroke is recorded in seconds, and you can use any file created by Key Macro-Shottime to discover every keyboard keystroke.KEYMACRO Create Text Files Generates multi-level, compound text files that contain words or phrases at the absolute beginning of each line and then a different word or phrase at the end of each line, creating a file that will reveal the entire sentence that was typed.KEYMACRO Batch Scan Generates text files that contain words, phrases or sentence fragments in every file created.KEYMACRO HTML Document Generator Creates an HTML file with keywords, phrases or data from text files generated.KEYMACRO Smart Mark Record All Files Recorded with a Keystroke, including the date, time and the names of the files created.KEYMACRO Batch Scanner A feature that makes it easy to scan a series of TIFF files with as little typing as it takes to scan each file individually.KEYMACRO Key Scanner Records Keyboard Keystrokes. This means that every keystroke is recorded in seconds, and you can use any file created by Key Macro-Shottime to discover every keyboard keystroke.KEYMACRO Quick Search Generates Text Files that contain a word, phrase, number or acronym.KEYMACRO Quick Scan A feature that makes it easy to scan any set of files.KEYMACRO Bookmark Filer Records files that are named with keywords.KEYMACRO Create New Folder In this way you can create folders that you can access directly.KEYMACRO Create Photo Albums This makes it easy to create photo albums.KEYMACRO Smart Wizard Every File Recorded is Recorded as a Click and Every File Created is Recorded as a Drag.KEYMACRO Record for Mac Every File Created is Recorded as a Click.KEYMACRO Record for Windows Every File Created is Recorded as a Drag.KEYMACRO Create Text Files Generates multi-level, compound text files that contain words or phrases at the absolute beginning of each line and then a different word or phrase at the end of each line, creating a file that will reveal the entire sentence that was typed.KEYMACRO Create Text Files Generates multi-level, compound text files that contain words or phrases at the absolute beginning of each line and then a 81e310abbf

### **Amrev Photo Recovery With Registration Code [32|64bit]**

Recovers and restores photos from corrupted drives. Scan and recover photos from your local drive. Load recovered photos into image viewer. Other Amrev Photo Recovery for Mac Features: Scan and recover photos from a range of flash memory cards Restore, view and edit photo thumbnail Preview photos before processing View thumbnails of scanned images Note: The program does not support images from mobile devices.On the go and no time to finish that story right now? Your News is the place for you to save content to read later from any device. Register with us and content you save will appear here so you can access them to read later. The News' Katarina Nash and Jim Ward discuss the NZ government's budget announcement and the prospects for the dairy sector. PANELIST: Katarina Nash Katarina Nash, sub-editor at The Spinoff, has been working in journalism since 2007. She has worked in radio, online and print news, and has also done freelance copy editing. She began her career at the New Zealand Herald, where she spent three years writing features. She has also worked as a producer at Radio New Zealand and was a producer at Nine to Noon. She has a Bachelors Degree in journalism from Otago Polytechnic. JIM WARD: Have the dairy sector's biggest supporters – the Greens, the Maori Party and NZ First – been disappointed by the budget? Katarina Nash: With the dairy industry starting to get the attention it deserves for its potential contribution to the New Zealand economy, there's been some real concern about the Government's approach to the issue. It was assumed the Government would support dairy farmers on a case-by-case basis, and even – despite several announcements to the contrary – grant them a tax credit of between \$2000 and \$3000 for each cow they own. But they didn't, and that was a very big surprise. What people want to see is that Government support intensifies, and fast, but it's likely to be a long time coming. The best way the dairy industry can get people's attention now is by demonstrating they're doing what is needed to make money, and to keep it coming in, but that will take time. There are also huge concerns about the feasibility of the dairy free-trade agreement with Australia, and it's going to be very hard to revive that particular initiative.

#### **What's New In?**

Creation of tree structure on the fly to get back the files you have lost. Recovery of photos, movies, audio, music and text files. Generate and view tree structure of your local hard drive to get back the files you have lost. Create or import an image of your local hard drive and preview the files you have lost. Open any image, convert and edit it. Supports most of the popular file formats, including AVI, TIFF, MPEG, MOV, WAV, PNG or GIF. WYMIP support for quick recovery of office documents from wyzi.com. Restoration of large files using the advanced recovery technique. Option to rename files during the recovery process. Recovery of corrupted images from memory cards and mass storage devices. Scanning for deleted and corrupted photos and files. Scanning for deleted and corrupted pictures and videos. Recovering deleted photos and videos from memory cards and mass storage devices. Recovering images from Mp3 players, phones, cameras and camcorders. Export and import your images and folders in standard image formats, including JPEG, TIFF, BMP, GIF, PICT and PNG. Recovery of images and documents from CD, DVD and removable flash drives. 3 Types of recovery operations that you can perform. Pre-recovered images can be previewed and processed. Auto-detect file types. Preview and recover corrupt images. Supports FAT, NTFS, HFS, HFS+, and UDF file systems. Image versioning support. Supports all popular image formats. Image/folder merging and splitting. Copy, extract, rename and move images and folders. Supports all type of image editors. Compatibility with Microsoft Windows 7, 8 and 10, and 32/64-bit editions. How to: Pre-recovered images can be previewed and processed. Auto-detect file types. Preview and recover corrupt images. Supports FAT, NTFS, HFS, HFS+, and UDF file systems. Image/folder merging and splitting. Compatibility with Microsoft Windows 7, 8 and 10, and 32/64-bit editions. Amrev Photo Recovery is a tool that enables you to recover lost or deleted photos from your storage device. If you need to reclaim your pictures, then it can help you get them back.Get breaking news alerts and special reports. The news and stories that matter, delivered weekday mornings. Nevada City, Calif., is shutting down in an effort to stop the spread of the deadly coronavirus. The city's mayor, the Nevada County Health District and the city's Police Department announced that in order to contain the spread of COVID-19, the town of more than 4,000 people will shut

# **System Requirements For Amrev Photo Recovery:**

- 1024 MB Video RAM - 1024 MB Dedicated Graphics Memory - GeForce 6800 Ultra or above - Intel Pentium III 533 or better processor - Soundblaster Live! 7.1, or above - Microsoft DirectX 9.0c - Microsoft Windows 98 or higher - Minimum resolution 1024x768 - System Requirements: - Intel Pentium III 533 or better

<https://glammazone.com/wp-content/uploads/2022/06/vinsqui.pdf> <https://denisdelestrac.com/wp-content/uploads/2022/06/chrynoel.pdf> <https://firmateated.com/wp-content/uploads/2022/06/ozesaad.pdf> [https://infraovensculinary.com/wp-content/uploads/2022/06/Portable\\_Simple\\_Website\\_Blocker.pdf](https://infraovensculinary.com/wp-content/uploads/2022/06/Portable_Simple_Website_Blocker.pdf) [https://kjvreadersbible.com/wp-content/uploads/2022/06/Fake\\_Webcam.pdf](https://kjvreadersbible.com/wp-content/uploads/2022/06/Fake_Webcam.pdf) <https://www.albenistore.com/wp-content/uploads/2022/06/ocetal.pdf> [https://kerdoos-academie.com/wp-content/uploads/2022/06/Tweak\\_EPUB.pdf](https://kerdoos-academie.com/wp-content/uploads/2022/06/Tweak_EPUB.pdf) [https://advancees.com/wp-content/uploads/2022/06/Task\\_ManagerX.pdf](https://advancees.com/wp-content/uploads/2022/06/Task_ManagerX.pdf) [https://7blix.net/wp-content/uploads/2022/06/Convert\\_mp3\\_to\\_wav.pdf](https://7blix.net/wp-content/uploads/2022/06/Convert_mp3_to_wav.pdf) [https://katoapotigefyra.gr/wp-content/uploads/2022/06/Twit\\_Face.pdf](https://katoapotigefyra.gr/wp-content/uploads/2022/06/Twit_Face.pdf)